# Възможности за онлайн плащания в България

# **доц. д-р Емил Денчев**

*УНСС, катедра "Информатика"*

Резюме: В статията са представени възможностите за онлайн плащания в България. Целта е да се изясни с какви средства и какво се включва в тази обработка, както и как това спомага за оптимизиране работата на служителите от фирмата като време и средства. В настоящата тема са включени – интернет банкиране, като средство за онлайн достьп и управление на паричните средства в банковите сметки на фирмата, телефонно и SMS банкиране, възможностите на системите ePay, eBg, eBay, PalPal, B-Pay и Western Union за онлайн разплащане и парични преводи, изискванията за регистрация и работа, в т.ч. и инсталиране, и администриране на "цифров" сертификат. Изложението е илюстрирано с практически примери, чието изпълнение ще позволи на потребителите да реализират плащания към контрагенти и м данъчната и митническата администрации на Република България.

**Ключови думи:** онлайн плащане, интернет банкиране, онлайн системите ePay, eBg, B-Pay, eBay, PayPal, Western Union.

**JEL:** G29.

**Овлайн плащанията са една сравнително**<br>Нова информационна технология (ИТ),<br>Нова информите могат да използват за новa информационна технология (ИТ), която фирмите могат да използват за извършване на разплащания със своите бизнес клиенти в реално време (онлайн). Предимства

на този тип плащания са намаляване на теﬖ щите разходи и използване на схемата 24 часа – 7 дни в седмицата, т.е фирмите не са зависими от почивни дни, празници и работно време на служителите в обслужващите банки.

Онлайн плащанията, които са достъпни в България, включват използване на [1]:

- интернет банкиране,
- телефонно (GSM) банкиране,
- плащания с SMS,
- работа със системите ePay, eBg, eBay, PayPal, Google Checkout,
- плащане от ATM терминал (B-Pay),

• системи за онлайн парични преводи с Moneybookers, Wirecard, Wester Union.

Онлайн плащанията предлагат два типа операции:

Пасивни, при които клиентите могат да получат информация за:

актуална наличност (салда) по банкови сметки – разплащателни, спестовни, депозитни и др.,

• движения по банковите сметки – постъпили и преведени суми, удържани такси и др.,

- справка за клиентска позиция,
- $\bullet$  **Валутни курсове,**
- лихвени проценти по депозити и кредити,

• състоянието на задължения по kpegumни карти, по кредити и към доставчици на комунално-битови услуги, какви плащания са извършени по тези услуги, както и промяна на режима за извършването им.

**Akmußнu** – клиентите могат да управляват онлайн парите си, като извършват:

• нареждане за преводи  $km$  лични и чужди сметки – вътрешнобанкови и междубанкови, в т.ч. и масови преводи – към няколко получатели,

- искания за незабавно инкасо,
- пре $B$ оди  $km$  бюд $k$ ета,
- нареждане на презгранични преводи,

изпращане на допълнителни документи, изисквани за съответен вид преводи – декларации, статистическа форма и др.,

nokynko-npogaжба на Валута между сметки на клиента по курса на банката за деня,

• търговия с ценни книжа, за което се сключва отделен договор чрез системата за електронно банкиране,

- $\bullet$  подаване на молби за откриване на потребителски кредити, овърдрафт, кредитна карта,
- достъп и операции с кредитни карти проверка на разполагаеми лимити, последно месечно извлечение, последни транзакции, погасяване на усвоен кредитен лимит,

• откриване на разплащателни сметки и срочни депозити,

• добавяне за достъп чрез електронните канали на съществуващи сметки в банката,

- промяна на парола за достъп до системата,
- изтегляне на цифров сертификат,

• регистрация за електронно извлечение по сметка,

• регистрация за U-info – информация за сметка чрез SMS или e-mail.

**Условия за преводи** – чрез каналите на електронното банкиране се осъществяват преводи при спазване на определени условия:

• преводи между местни и чуждестранни лица и презгранични преводи се извършват при спазване изискванията на Валутния закон и правилника за неговото приложение;

• при преводи за изплащане на работни заплати или искания за незабавно инкасо към НОИ клиентът попълва и изпраща на банката по електронен път декларация за преведени осигурителни вноски, съгласно Кодекса за социално осигуряване;

• през електронно банкиране не се допуска разпореждане с депозити;

• клиентът получава информация след извършване на операцията по съответните канали на електронното банкиране – електронна поща, факс или SMS;

• банката може да изисква представянето на документи на електронен или хартиен носител в съответствие с изискванията на действащото законодателство.

# **Интернет банкиране в Обединена българска банка АД (ОББ)**

Процедура за регистрация:

1. От сайта на банка ОББ – http://www.ubb. bg се избира "Електронно банкиране" и "Регистрация за ОББ електронно банкиране" [2].

2. Попълва се "Регистрационен формуляр за ползване на електронно банкиране" – Въвежда се лична парола и се получава уникален клиентски номер.

3. След 24 часа се проверява "Статуса" на подадената заявка – обработена, отхвърлена или необработена – само клиентът има достъп до заявката чрез паролата и клиентския си номер.

4. Ако заявката е със статус "обработена", в посочения от Вас в регистрационния формуляр клон на банката се сключва "Договор за електронно банкиране с банката", като клиентът подписва "Регистрационна карта за електронно банкиране", в която са посочени номерата на сметките, за които желае да получава информация и/или да извършва банкови операции чрез каналите на електронно банкиране.

5. Банката генерира потребителски номер, издава сертификат за достъп (удостовере-

ние за обикновен електронен подпис) и парола лично на титуляра (физически лица или на упълномощено от него лице за юридически лица). Подписването на изявленията на клиента до банката въз основа на цифров сертификат има действието на електронен подпис по смисъла на Закона за електронния документ и електронния подпис. Въвеждането на клиентски номер и парола чрез каналите за електронно банкиране на ОББ, при които не се използва цифров сертификат, има действието на правно валиден подпис по смисъла на чл. 8 от Закона за счетоводството (ЗСч).

6. Клиентът може да използва и цифров сертификат (удостоверение за универсален електронен подпис), издаден от "Банксервиз" АД, в качеството му на доставчик на удостоверителни услуги (ДУУ), както и на друг доставчик, предварително одобрен от ОББ.

7. Услугите на електронното банкиране се използват само след личното нареждане на клиента, подадено чрез заявените канали.

# **Използване на услугата интернет банкиране в ОББ**

При защитата на услугата се използва:

- 1. Защитен протокол за връзка HTTPS.
- 2. Цифров сертификат.

3. Потребителски акаунт – потребителски номер и парола за достъп.

Цифровият сертификат се получава при регистрацията в обслужващата банка и се инсталира от среда на браузър.

Препоръки:

1. Цифровият сертификат да не се съхранява на твърдия магнитен диск, а на външен технически носител – USB Flash Memory, Smart карта и т.н.

2. Когато цифровият сертификат се използва на публични места (библиотеки, учебни зали, интернет клубове), след приключване на работа сертификатът се изтрива.

Процедура за инсталиране на цифров сертификат:

1. Активира се браузъра Internet Explorer.

2. Изпълняват се функциите Tools, Internet Options – избира се страница (таб) Content – натиска се бутон Certificates - натиска се Import – натиска се Next – натиска се Browse – от прозореца Open се избира устройство, папка и име на цифровия сертификат – натиска се бутон Open – натиска се Next – въвежда се парола в полето Password и се натискат последователно бутоните Next, Next, Finish и OK.

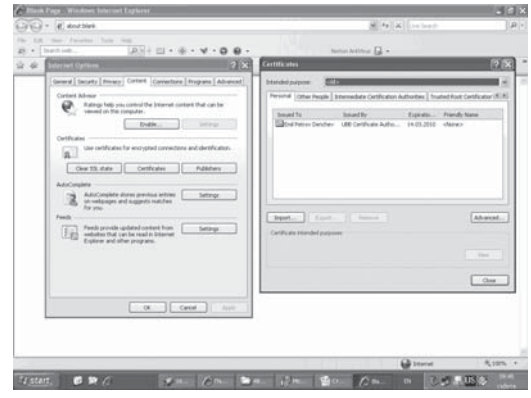

Интернет банкиране:

Влиза се в сайта https://ebb.ubb.bg, избира се инсталираният цифров сертификат, въвеждат се елементите на потребителския акаунт, включващ потребител (клиентски номер) и парола, и се натиска бутон "Вход".

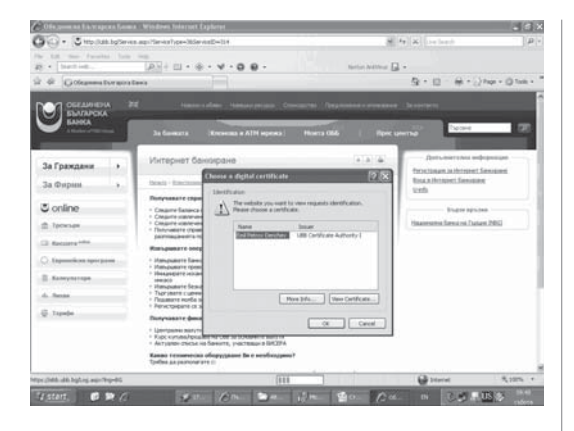

Функции на менюто

## **Справки:**

• Клиентска позиция – за всяка от регистрираните сметки може да се изведе информация за баланса, включваща титуляр на сметката, клиентски номер, тип на сметката (спестовна, депозитна, разплащателна, обикновена и т.н.), номер сметка, валута, начално салдо, работно салдо, кредитна лихва, дебитна лихва, ограничения.

• Салдо по сметка – съдържа информация за баланса по посочената сметка.

• Извлечение по сметка – информация в табличен вид за движенията по избрана сметка и за даден период.

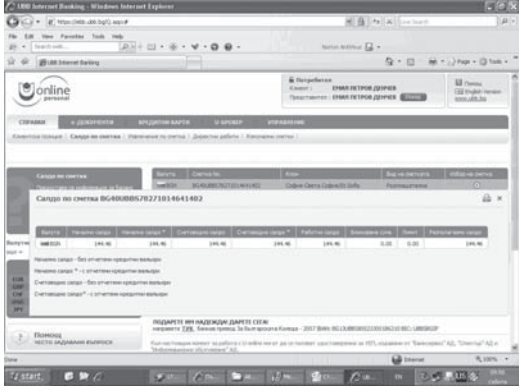

• Директни дебити – съдържа информация в табличен вид за инициираните от клиента директни дебити с реквизитите и отговорите по тях. Извежда се за текущ и за минал период.

• Комунални сметки – съдържа информация за постъпили към Вас искания за плащания от компания за комунални услуги. Оттук може да се промени режимът на плащането.

## **Е-доﬖ менти:**

Подписване документи – предоставя се списък от неподписани документи, по които представителят има право на подпис.

 $\bullet$  Списък наредени документи – всички (неизпратени или изпратени), всички (необработени или обработени) – от дата до дата.

Сьобшение към ОББ – възможност за изпращане на съобщение В свободен текст към Обединена българска банка (ОББ),

#### **Кредитни карти:**

• Транзакции по кредитни карти – позволява извеждане на информация за извършените транзакции след последното месечно извлечение до момента.

• Извлечение по кредитни карти – предоставя информация за последното месечно извлечение – извършени транзакции и състояние на карта.

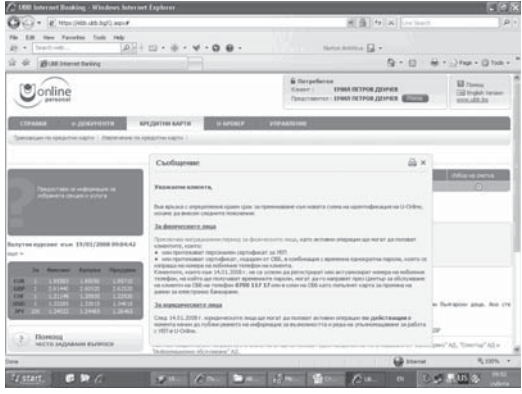

• Плащане на сметки – позволява плащане на сметки с кредитна карта, като се избере: компания, тип на плащане (фактура, депозит, ваучер); въвежда се: абонатен номер, номер на кредитна карта, код за сигурност, дата на валидност (формат ГГММ).

## **Забележки:**

1. Услугата е налична само за плащане с кредитни карти, издадени от ОББ.

2. Информация за дължимата сума по фактура може да получите на **\*88** за абонатите на Мобилтел или на **123** за абонатите на Глобул.

3. За плащане на фактура към Мобилтел в полето "АБОНАТЕН НОМЕР" се въвежда телефонен номер **088XXXXXXX** и в полето  $n$ ПИН" – пина от фактурата.

4. За плащане на фактура към Глобул В полето "АБОНАТЕН НОМЕР" се въвежда абонатен номер, който може да получите от фактурата или чрез SMS със съдържание **11** на номер **1000**.

5. Номерът на кредитната карта се въвежда **без интервали**.

6. В полето "Код за сигурност" се въвежда трицифреният код от гърба на Вашата карта.

**U-Брокер –** предоставя се информация за всичките търгувани инструменти, с техния код на Българската фондова борса (БФБ), както и възможност за подаване и следене на поръчка за търговия на БФБ.

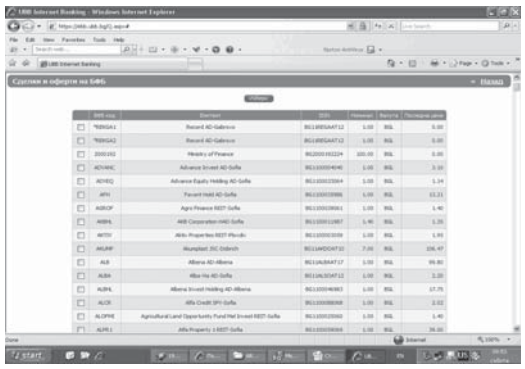

#### **Управление:**

 $\bullet$  Саморегистрация – позволява регистриране за електронно банкиране на всички сметки на клиента в системата на ОББ.

• Смяна на парола – позволява смяната на парола, като се изисква да се въведе стара парола, нова парола и повторно новата парола.

• Нов сертификат – позволява подаването на заявка за издаването на нов цифров сертификат. Издаването на нов сертификат се извършва в обслужващия клон на ОББ.

• Забрана на сертификат – позволява блокиране на сертификата при загуба или кражба.

• Активен режим – позволява преминаване от пасивен в активен режим и изпълнението на всичките активни операции, поддържани от системата през U-ONLINE, като например нареждане на платежни документи и т.н. Забележка: Няма Възможност за Връщане В пасивен режим.

• Справка – вход в U-online – предоставя информация за вход в системата със съответните реквизити – дата, IP адрес, сертификат, браузър. Изисква въвеждане на период за работа – от дата до дата.

• Заявка за УЕП – позволява подаване на заявка за получаване на универсален електронен подпис (УЕП).

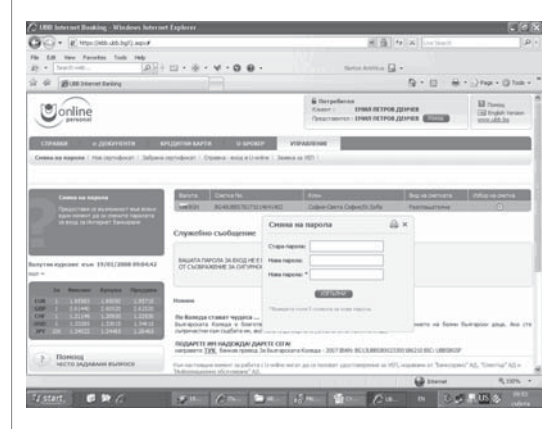

# **Телефонно банкиране**

 $\sqrt{y}$ слугата включва достъп до описаните по-горе пасивни и част от активните операции. За използване на телефонно банкиране се изисква банката, в която имате сметки, да предлага тази услуга [1].

Процедури за регистрация и използване на услугата:

**I вариант** – за GSM банкиране, когато се предлага от съответния мобилен оператор:

1. Извършва се еднократна регистрация от банкомат (ATM терминал), поддържан от системния оператор БОРИКА. Така системата обвързва номера на банковата карта с номера (SIM картата) на GSM абоната. Регистрацията се заплаща по тарифа, определена от банката издател на картата, обикновено между 0,50 ст. и 1 лев.

2. Системата изисква и въвеждане на 4-цифрен идентификационен код, който се намира на фактурата на абоната, или ЕГН за абонатите, които не плащат с фактура (например абонати, използващи предплатени карти).

3. Избира се персонален мобилен PIN код, с който разплащанията ще бъдат потвърждавани директно от телефона.

4. В системата за мобилни разплащания се влиза чрез набиране на безплатен телефонен номер (например 180018, предлаган за абонатите на фирма МТЕЛ).

5. Следват се автоматичните гласови инструкции на системата, като се изпълняват стъпките за получаване на желаната информация или операция.

**II вариант**, когато се предлага от съответния стационарен или мобилен оператор:

1. В клон на обслужваща банка се подава искане за регистрация за телефонно банкиране, в което се посочва кои банкови сметки да бъдат обхванати от услугата.

2. Получава се клиентски (потребителски) код (номер, идентификатор) и парола за достъп, която се променя периодично от потребителя.

3. Когато се наложи използване на услугата, се обажда на обявен от банката телефонен номер за този вид банкиране.

4. Следват се автоматичните гласови инструкции на системата, изпълнявайки стъпките за получаване на желаната информация или операция.

5. Въвеждат се персонален код и парола, когато се изисква това.

Забележка: описаните процедури е възможно да са различни при отделните банки.

## **Предимства и недостатъци:**

1. Системата за телефонно банкиране е базирана на платформата за телефонни плащания ePay Voice, разработена от фирмата Дейтамакс.

2. Може да се извършва по всяко време на денонощието и всеки ден от седмицата, без ограничението, което налагат празниците и работното време на банката.

3. Таксите за използване са по-ниски, в сравнение с тези, извършени на място в банката.

4. Дневните лимити за транзакциите са аналогични с тези на банковите карти.

5. При извършването на всяка една транзакция може да се получи SMS съобщение (известие) за статута.

6. Архивът на всички транзакции е достъпен от интернет сайта на съответния мобилен или стационарен оператор.

7. Може да се използва на път, от GSM апарат или на места, на които няма достъп до компютър и интернет връзка.

8. Засега не са достъпни част от активни $me$  onepauuu – пре $Boqu$ , nokynko-продажба на валута и търговия с ценни книжа.

# **Плащания с SMS**

 $\mathbf D$  момента с SMS могат да се извършват  $\mathbf D$ онлайн плащания на определени услуги, като например паркиране в синята зона на град София и т.н. Услугата се поддържа от фирма системен оператор и съответния мобилен оператор [1].

Система за онлайн разплащания ePay

**Изисквания** – за да се регистрирате и работите със системата ePay е необходимо наличието на [3]:

1. Банкова карта – дебитна или кредитна, издадена от банка, регистрирана В системата ePay.

2. Микросметка.

3. Сключен договор и регистрация в сайта http://www.epay.bg – с трите имена, ЕГН, телефон, адрес за кореспонденция и e-mail адрес, като при регистрацията се получава потребителско име, парола и копие от сключения договор (на посочен e-mail адрес).

4. След заявка от сайта на ePay за регистриране на банкова карта се въвежда т.нар. "kpamko име" на картата, например Карта  $\Delta$ СК – натиска се бутон "Потвърждаване" и се получава 10-цифров номер. За завършване на регистрацията, от менюто на банкомат (ATM терминал) се избират последователно "Други услуги" и "В-рау", в полето "Код на търговец" се въ-Вежда числото 60006, а В полето "Персонален код" – получения 10-цифров номер.

**Възможности** – позволява online разплащания към регистрирани за тази цел В системата търговци и лица чрез парични средства от банкови сметки в банка или съхранявани в "микросметки", подържани от фирмата EasyPay.

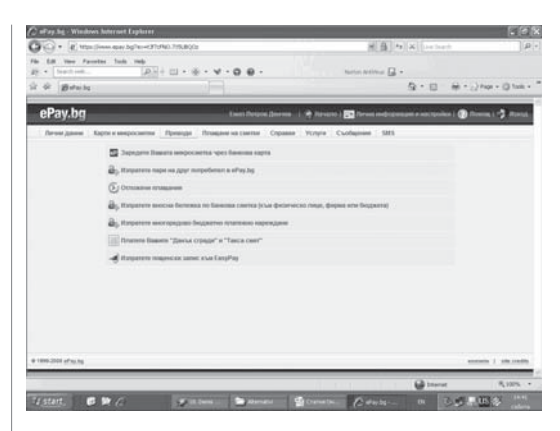

**Цифрови сертификати в ePay.bg** – системата предоставя специализирани индивидуални цифрови сертификати за контрол на достъпа в ePay.bg. Тези сертификати са безплатни и могат да се използват за допълнителна защита при вход в системата. Процедурата за инсталиране на цифровите сертификати в ePay е аналогична на разгледаната по-горе.

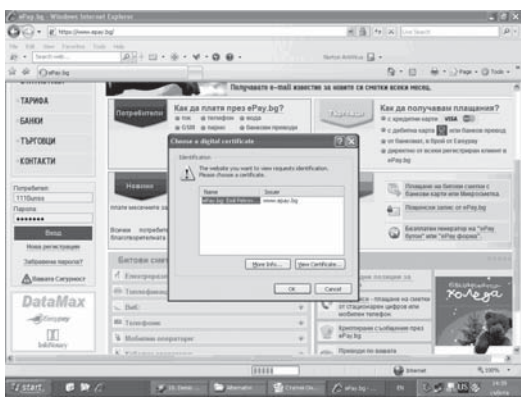

# **Международна система за онлайн покупки и продажби eBay**

Системата eBay е една от най-популярните електронни аукциони (търгове) в света, има над 133 млн. регистрирани потребители (към края на 2006 г.) и вече може да се използва от България. Като във всеки търг, когато жела-

ете да закупите нещо, можете да наддавате за него. Движението на цените не е необосновано, а зависи и от останалите купувачи [4].

# **Изисквания за работа** – необходимо е да:

1) се регистрирате на сайта ebay.com, което е безплатно;

2) имате банкова сметка, в т.ч. и в българска банка.

**Начини за плащане** (http://pages.ebay.com/ help/pay/payment.html) – плащането може да се извърши от:

1. Системата за онлайн разплащания PayPal, където се изисква регистрация [5].

2. Вашата сметка чрез банкова карта, която може да бъде kakmo kpegumна, maka и международна дебитна карта – Visa, MasterCard, Discover, American Express.

3. Чек или паричен превод от специализирана за тази цел фирма, като например Wester Union, Money Bookers и т.н. [6, 7].

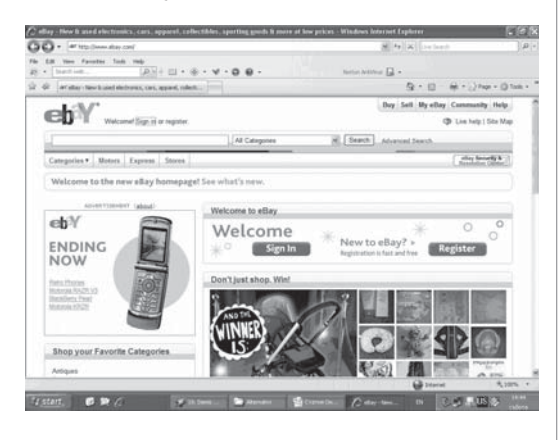

# **Предимства:**

1. От 2002 година eBay притежава и компанията за онлайн разплащания през интернет PayPal.

2. Могат да се получават и изпращат пари в 17 валути.

3. В eBay се продават както нови стоки, така и стоки втора употреба.

4. По принцип стоките, предлагани в eBay, са с по-ниска цена от пазарната.

5. Предлагането е изключително разнообразно, като се поддържа огромен асортимент от стоки, разпределени в различни категории.

# **Дължими такси:**

**Еднократна такса** – при регистриране на банковата карта в системата.

# **Текущи makcu:**

1. Такса при обявяването на стоката за продажба – зависи от това, какви услуги използвате и колко снимки на стоки ще обявите.

2. Такса за обработка на банковата транзакция при покупката, чийто размер е публикуван на сайта на банката, издател на банковата Ви карта, и е процент от цената на продадената стока, например 0,5 %.

# **Възможности:**

1. Системата предлага средства за оценка за извършена транзакция (сделка) – Feedback. Дава се както от продавача, maka u om kynyвача. До всяко потребителско име отдясно има и число, което е броят на получените Feedbacks (оценки). Ако натиснете върху това число, ще видите цялата търговска дейност на съответния потребител (user), както и положителните и отрицателни оценки, които е получил. Препоръчителната граница е 98,6 – 98,7 % Feedback. Реализирането на всяка друга сделка със сума под 98 % положителни feedbacks крие рискове, обикновено свързани с качеството на предлаганата стока или услуга.

2. Ако продавачите не са написали изрично, че доставят до Европа или България,

може да ги попитате с едно натискане на линка "ask seller a question". При nokynka на обувки, дрехи и други стоки с по-ниска цена, може да се окаже, че цената на доставката "shipping" е повече от цената на cmokama. Предимството е, че там можете да откриете всякакви стоки.

3. Системата PayPal (www.paypal.com) може да се използва от България с българска кредитна или международна дебитна карта.

4. Потребителите на системите eBay и PayPal могат да използват VoIP (Voice over Internet Protocol) програми и да се свързват с тях при решаването на различни проблеми.

# **Недостатъци и рискове:**

Ako kynyBame cmoku om страна извън ЕС, ще се наложи да платите различни такси и мита, както и съществува риск от кражби. Стоки с цена под определена граница са без мито. Ako cmokama се изгуби, системата PayPal nokpußa и щети до определени размери, описани на сайта https://www.paypal. com/bg/cgi-bin/helpweb?cmd = help.

# **Плащане на сметки от банкомат с услугата B-Pay**

В**ъзможности** – услугата B-Pay е разра-ботена от фирмите Дейтамакс АД и Борика ЕАД и осигурява възможност от банкомат (ATM терминал) да се плащат сметки и да се внасят суми авансово в полза на търговски фирми, общинската, данъчната и митническата администрация.

**Предимства** – могат да се ползват не само национални дебитни карти, но и международни дебитни и кредитни карти – VISA, Visa Electron, MasterCard, Maestro, както и големият брой търговци, които могат да се включат в системата – над 100 000.

**Използване** – процедурата за плащане чрез услугата е значително улеснена, като е необходимо клиентът да знае кода за B-Pay на търговеца, в полза на който желае да нареди плащане. В зависимост от резултата от плащането Дейтамакс АД изпраща информацията до търговеца за успешна или неуспешна транзакция, която се отразява по сметката на клиента.

**Забележки** – някои от менютата могат да се различават при различните банкомати на банките, списък на регистрираните в B-Pay търговци и съответните кодове за плащане са публикуван на https://www.epay.bg/?p = b-pay.

# **Система за онлайн парични преводи с Western Union България®**

(http://www.bgmoneytransfer.com/bg/index.php) (http://www.westernunion.com)

# Изисквания за работа

 $\mathcal{D}$ а да изпратите пари, трябва да знаете<br>Отрите имена на получателя и страната, дето той ще получи парите [7]. За да получите пари, трябва да знаете:

- 1) името на изпращача;
- $2)$  страната, от $k$ ъдето ид $8$ ат парите;

3) приблизителната сума, която Ви е изпратена;

4) контролния номер на паричния трансфер (MTCN), който трябва да Ви бъде даден от изпращача;

5) kakmo u да представите валиден документ за самоличност.

# Възможности на системата

Парите от трансфера могат да бъдат изтеглени след няколко минути в зависимост от работното време на агента и часовата разлика. Ако изминат 45 дни от превода и не сте изтеглили сумата, трябва да предупредите агента на Western Union България®.

От България може да се изпращат и получават левове, евро и долари. Преди да изпратите парите, консултирайте се с агента на Western Union България® с каква валута работи страната, за която пращате парите, и в каква валута е най-изгодно да си вземете парите.

В България също така могат да се изпращат левове, евро и долари, като, ако се изпращат левове, се използват преференциални комисиони за България.

Валутният курс на Western Union България® се определя по Валутния курс на лева, който е приложим на американските финансови пазари и може да се различава от Валутния курс в България.

Услугите на Western Union® могат да се използват в целия свят.

Промяна в трансфер може да направи само изпращачът, като отиде лично В мястото, където е изпратил парите. Сумата може да бъде променена само в деня на изпращането на трансфера и ако същият не е изтеглен до този момент.

Услугата на Western Union България® е експресна услуга и не работи с банкови сметки.

Цена за трансфер на преводите

Цената на трансфера (комисиона) зависи от:

• Вида на Валутата – левове, евро и долари;

• размера на сумата (забележка: над определен размер има добавка към комисионата);

• за  $k$ ъде е предназначен – България или друга страна.

## Защита на преводите

Системата предлага възможност изпращачът да постави таен въпрос и отговор, който е съгласувал с получателя.

Ако разполагате с документ от полицията, удостоверяващ, че личните Ви документи са откраднати или изгубени, въпреки липсата им можете да си вземете парите, след като предоставите отговора на тайния въпрос. Паролата може да се използва за суми, които не надвишават 1000 USD на ден, като услугата не се предлага в някои страни.

Допълнителна информация може да се получи по телефона.

# **Резултати и изводи**

Предимства – разгледаните възможности за онлайн разплащания в България ще оптимизират работата на потребителите на този mun услуги, като подобрят конкурентоспособността им чрез:

1. Сигурна и защитена среда за работа.

2. Намалят разходите на време – при използване на схемата 24 часа – 7 дни в седмицата потребителите не са зависими от работното време на банките, от почивки, празници и т.н.

3. Глобализиране дейността на фирмите, като се използват услугите на международни системи за онлайн разплащания и парични преводи.

Недостатъци:

1. Зависимост от връзка с интернет.

2. Допълнителни разходи за трафик и достъп до услугите, предлагани от съответните банки и фирми.

3. Рискът от неразрешен достъп до финансов ресурс се увеличава при неспазването на установените правила, като регистриране на банкови карти, инсталиране и работа с цифрови сертификати и т.н.

# **Литература**

1. Денчев, Е., Съвременни информационни системи, УНСС, С., 2007, с. 165.

- 2. http://www.ubb.bg
- 3. http://www.epay.bg
- 4. http://www.ebay.com
- 5. https://www.paypal.com

6. http://www.bgmoneytransfer.com/bg/ index.php

7. http://www.westernunion.com

8. Лазарова, В., В. Кисимов, М. Цанева, Д. Велев, К. Стефанова, А. Мурджева, Е. Денчев, Критерии за определяне на потребителската ефективност на информационните системи в интернет, доклад от международна научна конференция, С., 11 октомври, 2007 г.

9. Велев, Д., В. Лазарова, К. Стефанова, М. Цанева, А. Мурджева, Е. Денчев, SOA – основно направление в развитието на софтуерните технологии, доклад от международна научна конференция, С., 11 октомври, 2007 г.

10. Стефанова, К., М. Цанева, В. Лазарова, В. Кисимов, Д. Велев, А. Мурджева, Е. Денчев, Проектиране на център за компетентност по бизнес интелигентност, доклад от международна научна конференция, С., 11 октомври, 2007 г.

11. Мурджева, А., В. Лазарова, М. Цанева, В. Кисимов, К. Стефанова, Д. Велев, Е. Денчев, Интегриране на бизнес приложения – основно предизвикателство към системното програмиране, доклад от международна научна конференция, С., 11 октомври, 2007 г.

12. Лазарова, В., В. Кисимов, М. Цанева, К. Стефанова, А. Мурджева, Д. Велев, Е. Денчев, Проблеми и решения при избор на ERP система, доклад от международна научна конференция, С., 11 октомври, 2007 г.

13. Цанева, М., В. Лазарова, А. Мурджева, Д. Велев, К. Стефанова, Е. Денчев, Разделяне на бизнес логиката в многослойни приложения и съвременните технологии, доклад от международна научна конференция, С., 11 октомври, 2007 г.